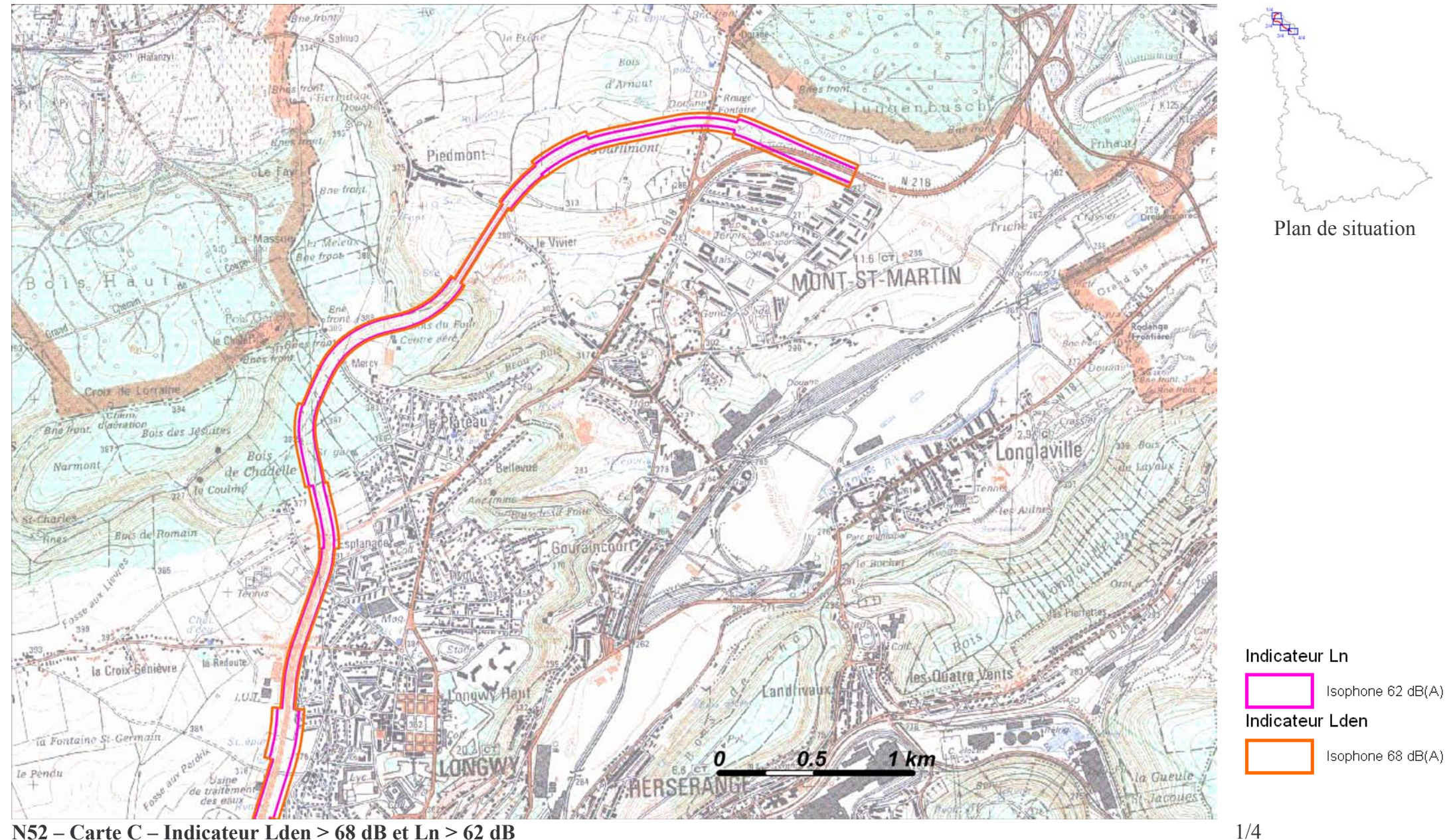

N52 – Carte C – Indicateur Lden > 68 dB et Ln > 62 dB

Plan annexé à l'arrêté préfectoral n°

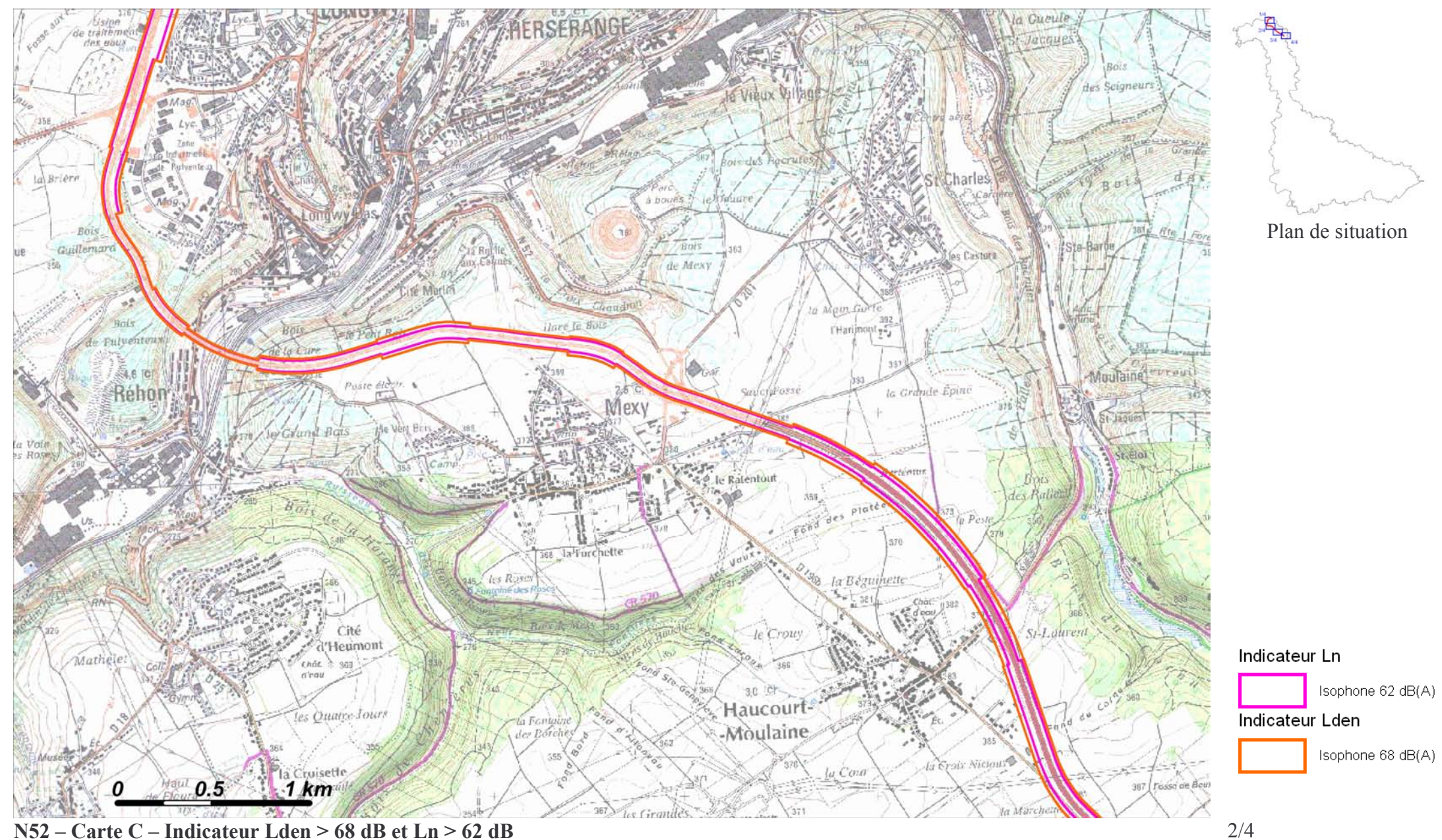

Plan annexé à l'arrêté préfectoral n°

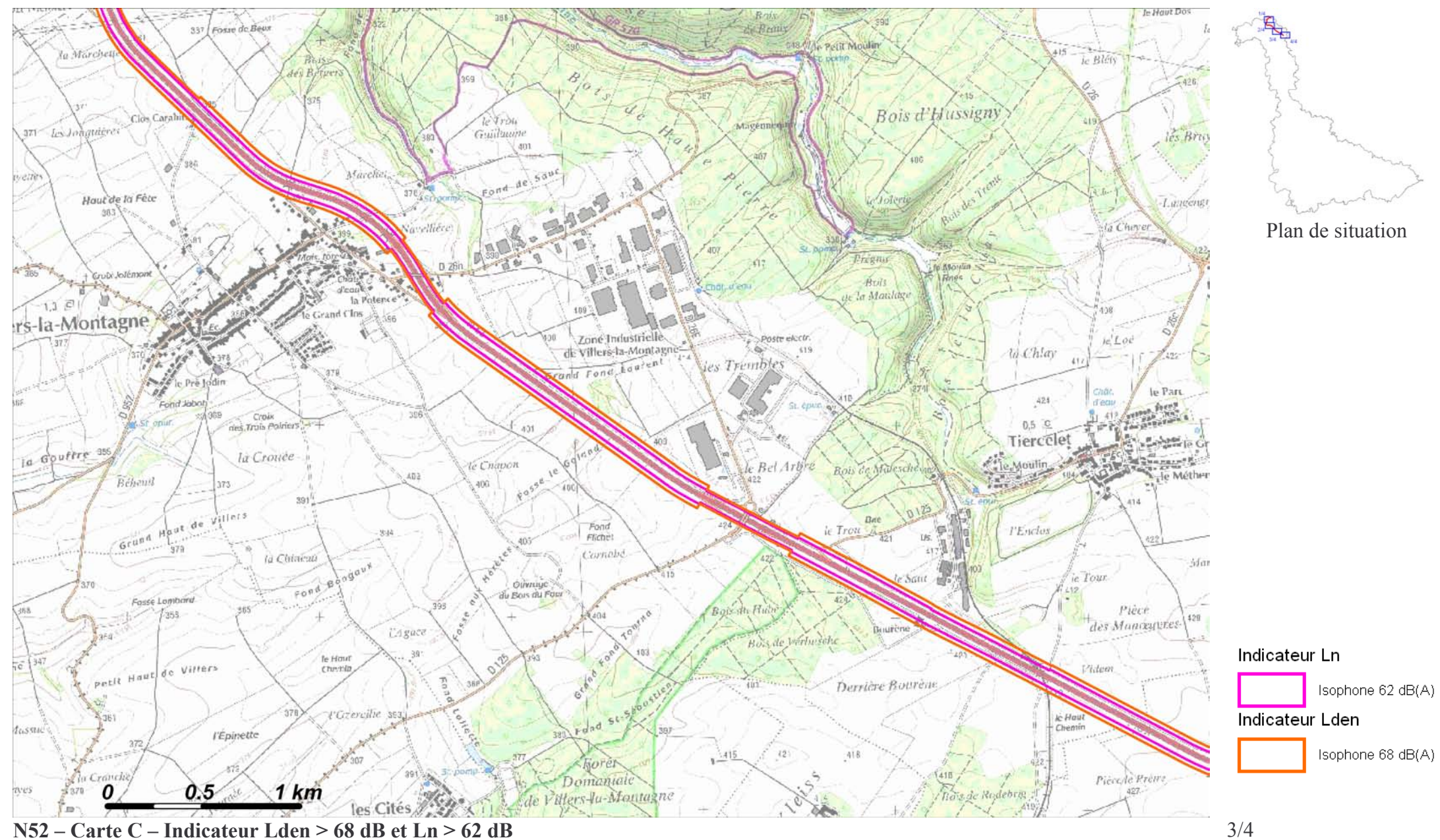

Plan annexé à l'arrêté préfectoral n°

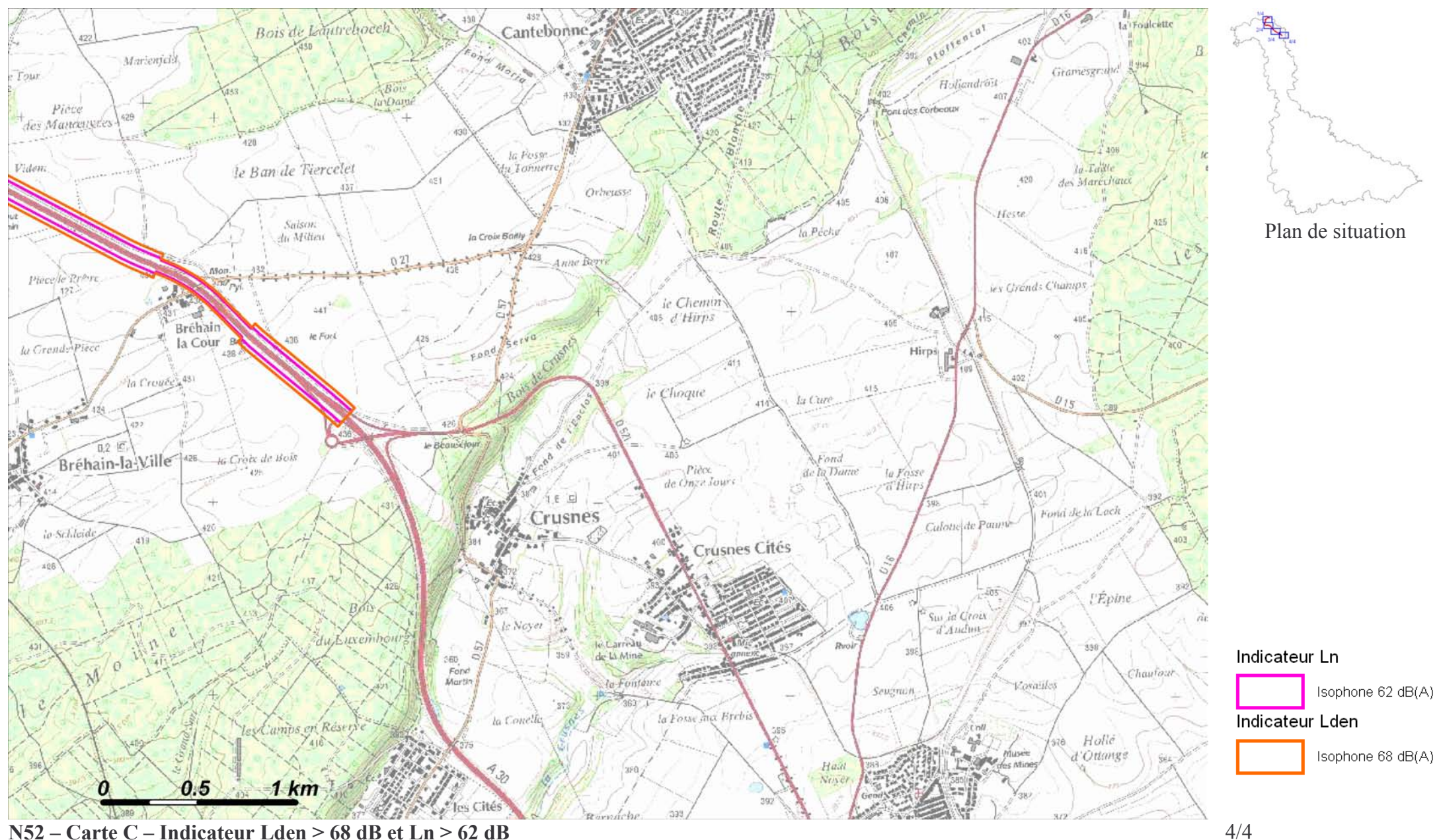

N52 – Carte C – Indicateur Lden > 68 dB et Ln > 62 dB

Plan annexé à l'arrêté préfectoral n°